### Programming in C and C++ Lectures  $10-12$ :  $C++$  for Java and C programmers

Alan Mycroft<sup>1</sup>

#### Computer Laboratory, University of Cambridge

Michaelmas Term 2019–2020

 $1$ Notes based, with thanks, on slides due to Alastair Beresford and Andrew Moore

### Aims of  $C++$

To quote Bjarne Stroustrup:

 $C++$  is a general-purpose programming language with a bias towards systems programming that:

- $\blacktriangleright$  is a better C
- $\blacktriangleright$  supports data abstraction
- $\blacktriangleright$  supports object-oriented programming
- $\blacktriangleright$  supports generic programming."

Alternatively:  $C_{++}$  is "an (almost upwards-compatible) extension of C with support for: classes and objects (including multiple inheritance), call-by-reference, operator overloading, exceptions and templates (a richer form of generics)".

Much is familiar from Java, but with many subtle differences.

#### What we'll cover

- $\triangleright$  Differences between C and  $C++$
- $\blacktriangleright$  References versus pointers
- $\triangleright$  Overloading functions and operators
- $\triangleright$  Objects in C++; Classes and structs; Destructors; Virtual functions
- $\triangleright$  Multiple inheritance; Virtual base classes; Casting
- $\blacktriangleright$  Exceptions
- $\blacktriangleright$  Templates and meta-programming
- $\triangleright$  For exam purposes, focus on 'big-picture' novelties and differences between features of  $C++$  and those in C and Java.
- $\triangleright$  For coding, sorry but compilers insist you get it exactly right.

#### How to follow these two lectures

- $\triangleright$  These slides try capture the core enhancements of C++, so that afterwards you will be able to read  $C++$  code, and tentatively modify it.
- In But  $C++$  is a very complex language, so these slides are incomplete, even if they uncomfortably large.
- $\triangleright$  For exam purposes the fine details don't matter, it's more important to get the big picture, which I'll try to emphasise in lectures.

The creator of  $C_{++}$ , Bjarne Stroustrup, has various entertaining and educational articles on his web page: <www.stroustrup.com>

#### Should I program my application in  $C$  or  $C++?$ Or both or neither?

- $\triangleright$  One aim of these lectures is to help you decide.
- $\triangleright$  C and C++ both have very good run-time performance
- $\triangleright$  C++ has more facilities, but note Bjarne Stroustrup's quote: "C makes it easy to shoot yourself in the foot;  $C++$  makes it harder, but when you do it blows your whole leg off."
- Even if  $C_{++}$  is a superset of C then mixing code is risky, e.g.
	- $\triangleright$  you don't want two conflicting IO libraries being active,
	- $\triangleright$  you often program using different metaphors in C and  $C_{++}$
	- $\triangleright$  C functions may not expect an exception to bypass their tidy-up code
	- In Using C-coded stand-alone libraries in  $C_{++}$  is fine.
- $\triangleright$  C++ vs. Java? Speed vs. safety? More vs. fewer features? Java is trying to follow  $C++$  (and  $C#$ ) by having value types (objects/structs as values not just references).

Decide C or  $C++$  at the start of a project.

# $C++$  Types [big picture]

 $C++$  types are like C types, but:

- $\triangleright$  new type bool (values true and false)
- new type constructor class (generalising struct in  $C$ )
- reference types: new type constructor  $k$ , so can have int x, \*y, &z;
- $\triangleright$  enum types are distinct (not just synonyms for integers)
- $\triangleright$  names for enum, class, struct and union can be used directly as types (C needs an additional typedef)
- character literals (e.g. 'a') are now of type char
- $\triangleright$  member functions (methods) can specify this to be const.

Many of the above changes are 'just what you expect from programming in Java'.

# $C++$  fundamental types

- $\triangleright$  C++ has all the fundamental types C has
	- character literals (e.g. 'a') are now of type char
- In addition,  $C++$  defines a new fundamental type, bool
- $\triangleright$  A bool has two values: true and false
- $\triangleright$  When cast to an integer, true $\rightarrow$ 1 and false $\rightarrow$ 0
- $\triangleright$  When casting from an integer, non-zero values become true and false otherwise

### $C++$  enumeration

- $\triangleright$  Unlike C, C++ enumerations define a new type; for example enum flag is\_keyword=1, is\_static=2, is\_extern=4, ...
- $\triangleright$  When defining storage for an instance of an enumeration, you use its name; for example:  $flag f = is_keyword$
- $\blacktriangleright$  Implicit type conversion is not allowed:  $f = 5$ ; //wrong  $f = flag(5)$ ; //right
- $\triangleright$  The maximum valid value of an enumeration is the enumeration's largest value rounded up to the nearest larger binary power minus one
- $\triangleright$  The minimum valid value of an enumeration with no negative values is zero
- $\triangleright$  The minimum valid value of an enumeration with negative values is the nearest least negative binary power

#### References

 $C_{++}$  supports references, which provide an alternative name (alias) for a variable

- $\triangleright$  Generally used for specifying parameters to functions and return values as well as overloaded operators (more later)
- A reference is declared with the  $\&$  operator; compare: int i[] =  $\{1,3\}$ ; int &refi = i[0]; int \*ptri =  $\&i[0]$ ;
- $\triangleright$  A reference must be initialised when it is declared
- $\triangleright$  The connection between a reference and what it refers to cannot be changed after initialisation; for example: refi++; // increments value referenced to 2 ptri++; // increments the pointer to &i[1]

Think of reference types as pointer types with implicit  $*$  at every use.

# References in function arguments

 $\triangleright$  When used as a function parameter, a referenced value is not copied; for example:

```
void inc(int& i) { i++; }
```
- $\triangleright$  Declare a reference as const when no modification takes place
- It can be noticeably more efficient to pass a large struct by reference
- $\triangleright$  Implicit type conversion into a temporary takes place for a const reference but results in an error otherwise; for example:

```
1 float fun1(float&);
2 float fun2(const float&);
3 void test() {
4 double v=3.141592654;
5 fun1(v); // Wrong
6 fun2(v); // OK, but beware the temporary's lifetime
7 }
```
 $\blacktriangleright$  Cf. Fortran call-by-reference

### Overloaded functions

- $\blacktriangleright$  Just like Java we can define two functions with the same name, but varying in argument types (for good style functions doing different things should have different names).
- $\blacktriangleright$  Type conversion is used to find the "best" match
- $\triangleright$  A best match may not always be possible:

```
1 void f(double);
2 void f(long);
3 void test() {
4 f(1L); // f(long)f(1.0); // f(double)f(1); // Wrong: f(long(1)) or f(double(1)) ?
```
 $\triangleright$  Can also overload built-in operators, such as assignment and equality.

Applies both to top-level functions and member functions (methods).

# Scoping and overloading

 $\triangleright$  Overloading does not apply to functions declared in different scopes; for example:

```
1 void f(int);
\mathcal{L}3 void example() {
4 void f(double);
f(1); //calls f(double);
6 }
```
### Default function arguments

- $\triangleright$  A function can have default arguments; for example: double log(double v, double base=10.0);
- $\triangleright$  A non-default argument cannot come after a default; for example: double log(double base=10.0, double v); //wrong
- $\triangleright$  A declaration does not need to name the variable; for example: double log(double v, double=10.0);
- $\triangleright$  Be careful of the lexical interaction between  $*$  and  $=$ ; for example: void  $f(char*=0); //$ Wrong '\*=' is assignment

#### **Namespaces**

Related data can be grouped together in a namespace. Can use :: and using to access components. Think Java packages.

```
namespace Stack { //header file
void push(char);
char pop();
}
```

```
namespace Stack { //implementation
const int max_size = 100;
char s[max_size];
int top = 0;
void push(char c) { ... }
char pop() \{ \ldots \}}
```

```
void f() { //usage
...
Stack::push('c');
...
}
```
#### Example

```
1 namespace Module1 {int x;}
2
3 namespace Module2 {
4 inline int sqr(const int& i) {return i*i;}
5 inline int halve(const int& i) {return i/2;}
6 }
7
8 using namespace Module1; //"import" everything
9
10 int main() {
11 using Module2::halve; //"import" the halve function
12 x = \text{halve}(x);
13 sqr(x); //Wrong
14 }
```
#### Using namespaces

- $\triangleright$  A namespace is a scope and expresses logical program structure
- It provides a way of collecting together related pieces of code
- $\triangleright$  A namespace without a name limits the scope of variables, functions and classes within it to the local execution unit
- $\blacktriangleright$  The same namespace can be declared in several source files
- $\blacktriangleright$  The global function main() cannot be inside a namespace
- $\blacktriangleright$  The use of a variable or function name from a different namespace must be qualified with the appropriate namespace(s)
	- $\triangleright$  The keyword using allows this qualification to be stated once, thereby shortening names
	- $\triangleright$  Can also be used to generate a hybrid namespace
	- $\triangleright$  typedef can be used: typedef Some::Thing thing;
- $\triangleright$  A namespace can be defined more than once
	- $\triangleright$  Allows, for example, internal and external library definitions

# Linking  $C$  and  $C++$  code

- $\blacktriangleright$  The directive extern "C" specifies that the following declaration or definition should be linked as  $C$ , not  $C++$ , code: extern  $"C"$  int  $f()$ :
- $\triangleright$  Multiple declarations and definitions can be grouped in curly brackets:

```
1 extern "C" {
2 int globalvar; //definition
3 int f();
4 void g(int);
5 }
```
Why do we need this?

- $\triangleright$  'Name munging' for overloaded functions. A C compiler typically generates linker symbol  $f$  for f above, but a  $C++$  compiler typically generates '\_\_Z1fv'.
- $\blacktriangleright$  Function calling sequences may also differ (e.g. for exceptions).

### Linking  $C$  and  $C++$  code

 $\triangleright$  Care must be taken with pointers to functions and linkage:

```
1 extern "C" void qsort(void* p, \setminus2 size_t nmemb, size_t size, \
3 int (*compar)(const void*, const void*));
4
5 int compare(const void*,const void*);
6
7 \text{ char } s[] = "some chars";8 qsort(s,9,1,compare); //Wrong
```
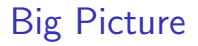

So far we've only done minor things.

- $\triangleright$  We've seen C++ extensions to C. But, apart from reference types, nothing really new has appeared that's beyond Java concepts.
- $\triangleright$  Now for classes and objects, which look the same, but aren't ...

# Classes and objects in  $C++$

 $C++$  classes are somewhat like Java:

- $\triangleright$  Classes contain both data members and member functions (methods) which act on the data; they can extend ':' other classes.
- $\blacktriangleright$  Members can be static (i.e. per-class)
- $\triangleright$  Members have access control: private, protected and public
- $\triangleright$  Classes are created with class or struct keywords
	- $\triangleright$  struct members default to public access; class to private
- $\triangleright$  A member function with the same name as a class is called a constructor
- $\triangleright$  Can use overloading on constructors and member functions.

But also:

 $\triangleright$  A member function with the same name as the class, prefixed with a tilde  $(\tilde{\ })$ , is called a destructor

### Classes and objects: big differences from Java

- $\triangleright$  Values of class types are not references to objects, but the objects themselves. So we access members with C-style  $\cdot$ .' (but using  $\cdot$ ->' is more convenient when we have pointers to objects).
- $\triangleright$  We can create an object of class C, either by:
	- on the stack (or globally) by declaring a variable:  $C \times x$ ;
	- on the heap: new  $C()$  (returns a pointer to  $C)$
- $\triangleright$  Member functions (methods) by default are statically resolved. For Java-like code declare them virtual
- $\triangleright$  Member functions can be declared inside a class but defined outside it using  $'$ ::
- $\triangleright$  C++ uses new to allocate and delete to de-allocate. There is no garbage collector – users must de-allocate heap objects themselves.

```
Example (emphasising differences from Java)
1 class Complex {
2 double re, im; // private by default
3 public:
4 Complex(double r=0.0, double i=0.0);
5 };
6
7 Complex::Complex(double r,double i) : re(r), im(i) {
8 // preferred form, necessary for const fields
9 }
10
11 Complex::Complex(double r,double i) {
12 re=r, im=i; // deprecated initialisation-by-assignment
13 }
14
15 int main() {
16 Complex c(2.0), d(), e(1,5.0);
17 return 0;
18 } // local objects c,d,e are deallocated on scope exit
```
#### Constructors and destructors

- $\triangleright$  A default constructor is a function with no arguments (or only default arguments)
- If no constructor is specified, the compiler will generate one
- $\blacktriangleright$  The programmer can specify one or more constructors
- Only one constructor is called when an object is created
- $\blacktriangleright$  There can only be one destructor
	- $\triangleright$  This is called when a stack-allocated object goes out of scope or when a heap-allocated object is deallocated with delete; this also occurs for stack-allocated objects deallocated during exception handling (more later).
	- $\triangleright$  Stack-allocated objects with destructors are a useful way to release resources on scope exit (similar effect as Java try-finally) – "RAII: Resource Allocation is Initialisation".
	- $\triangleright$  Make destructors virtual if class has subtypes or supertypes.

#### Copy constructor

- $\triangleright$  A new class instance can defined by initialisation; for example; Complex  $c(1,2)$ ; // note this C++ initialiser syntax Complex  $d = c$ ;
- In this case, the new class is initialised with copies of all the existing class's non-static member variables; no constructor is called
- If this behaviour is undesirable (e.g. consider a class with a pointer as a member variable) define an your own copy constructor:
	- ▶ Complex::Complex(const Complex&) { ... }
- If a copy constructor is not wanted, make the copy constructor a private member function, or in  $C++11$  use delete.
- $\triangleright$  Note that assignment, e.g.  $d = c$ ; differs differs from initialisation and does not use the copy constructor  $-$  see next slide.

#### Assignment operator

 $\triangleright$  By default a class is copied on assignment by over-writing all non-static member variables; for example:

```
1 Complex c(), d(1.0, 2.3);
```
- $2 c = d$ ; //assignment
- $\triangleright$  This behaviour may also not be desirable (e.g. you might want to tidy up the object being over-written).
- $\triangleright$  The assignment operator (operator=) can be defined explicitly:

```
1 Complex& Complex::operator=(const Complex& c) {
2 ...
3 }
```
 $\triangleright$  Note the result type of assignment, and the reference-type parameter (passing the argument by value would cause a copy constructor to be used before doing the assignment, and also be slower).

### Constant member functions

- $\triangleright$  Member functions can be declared const
- $\triangleright$  Prevents object members being modified by the function:

```
1 double Complex::real() const {
2 return re;
3 }
```
- In effect it gives type const Complex  $*$ this instead of Complex  $*$ this to the (implicit) parameter 'this'.
- $\blacktriangleright$  Helpful to both programmer (maintenance) and compiler (efficiency).

### Arrays and the free store

- $\triangleright$  An array of class objects can be defined if a class has a default constructor
- $\triangleright$  C++ has a new operator to place items on the heap: Complex\*  $c = new Complex(3.4)$ ;
- Items on the heap exist until they are explicitly deleted: delete c;
- $\triangleright$  Since C++ (like C) doesn't distinguish between a pointer to a single object and a pointer to an the first element of an array of objects, array deletion needs different syntax:

```
1 Complex* c = new Complex[5];
2 ...
3 delete[] c; //Cannot use "delete" here
```
- $\triangleright$  When an object is deleted, the object destructor is invoked
- $\triangleright$  When an array is deleted, the object destructor is invoked on each element

### **Exercises**

1. Write an implementation of a class LinkList which stores zero or more positive integers internally as a linked list on the heap. The class should provide appropriate constructors and destructors and a method pop() to remove items from the head of the list. The method pop() should return -1 if there are no remaining items. Your implementation should override the copy constructor and assignment operator to copy the linked-list structure between class instances. You might like to test your implementation with the following:

```
1 int main() {
2 int test[] = \{1, 2, 3, 4, 5\};3 LinkList l1(test+1,4), l2(test,5);
4 LinkList l3=l2, l4;
5 l4=l1;
6 printf("%d %d %d\n",l1.pop(),l3.pop(),l4.pop());
7 return 0;
8 }
```
Hint: heap allocation & deallocation should occur exactly once!

#### **Operators**

- $\triangleright$  C++ allows the programmer to overload the built-in operators
- $\blacktriangleright$  For example, a new test for equality:

```
1 bool operator==(Complex a, Complex b) {
r = return a.read() == b.read() & & a.inag() == b.inag();3 // presume real() is an accessor for field 're', etc.
4 }
```
 $\triangleright$  An operator can be defined or declared within the body of a class, and in this case one fewer argument is required; for example:

```
1 bool Complex::operator==(Complex b) {
2 return re==b.real() && im==b.imag();
3 }
```
▶ Almost all operators can be overloaded

### Streams

- $\triangleright$  Overloaded operators also work with built-in types
- $\triangleright$  Overloading is used to define  $\lt\lt$  (C++'s "printf"); for example:

```
1 #include <iostream>
2
3 int main() {
4 const char* s = "char array";
5
6 std::cout << s << std::endl;
7
8 //Unexpected output; prints &s[0]
9 std::cout.operator<<(s).operator<<(std::endl);
10
11 //Expected output; prints s
12 std::operator<<(std::cout,s);
13 std::cout.operator<<(std::endl);
14 return 0;
15 }
```
Note std::cin, std::cout, std::cerr  $30/67$ 

### The 'this' pointer

If an operator is defined in the body of a class, it may need to return a reference to the current object

 $\blacktriangleright$  The keyword this can be used

 $\blacktriangleright$  For example:

```
1 Complex& Complex::operator+=(Complex b) {
2 \text{ re } += \text{ b.read}();
3 this->im += b.imag();
4 return *this;
5 }
```
In C (or assembler) terms this is an implicit argument to a method when seen as a function.

#### Class instances as member variables

- $\triangleright$  A class can have an instance of another class as a member variable
- $\blacktriangleright$  How can we pass arguments to the class constructor?
- $\triangleright$  New C++ syntax for constructors:

```
1 class X {
2 Complex c;
3 Complex d;
4 X(double a, double b): c(a,b), d(b) {
5 ...
6 }
7 };
```
- $\triangleright$  This notation must be used to initialise const and reference members
- $\blacktriangleright$  It can also be more efficient

#### Temporary objects

- $\blacktriangleright$  Temporary objects are often created during execution
- $\triangleright$  A temporary which is not bound to a reference or named object exists only during evaluation of a full expression (BUGS BUGS BUGS!)
- Example: the  $C++$  string class has a function  $c\_str()$  which returns a pointer to a C representation of a string:

```
1 string a("A"), b("string");
2 const char *s1 = a.c\_str(); //Okay
3 const char *S = (a+b) . c_str(); //Wrong
4 ...
5 //s2 still in scope here, but the temporary holding
6 //"a+b" has been deallocated
7 ...
8 \text{ string } \text{tmp} = \text{a+b};9 const char *s3 = tmp.c_str(); //Okay
```
#### **Friends**

- If, within a class C, the declaration friend class D; appears, then D is allowed to access the private and protected members of C.
- $\triangleright$  A (non-member) function can be declared friend to allow it to access the private and protected members of the enclosing class, e.g.

```
1 class Matrix {
2 ...
3 friend Vector operator*(const Matrix&, const Vector&);
4 ...
5 };
6 }
```
This code allows operator\* to access the private fields of Matrix, even though it is defined elsewhere.

 $\triangleright$  Note that friendship isn't symmetric.

#### **Inheritance**

 $\triangleright$  C++ allows a class to inherit features of another:

```
1 class vehicle {
2 int wheels;
3 public:
4 vehicle(int w=4):wheels(w) {}
5 };
6
7 class bicycle : public vehicle {
8 bool panniers;
9 public:
10 bicycle(bool p):vehicle(2),panniers(p) {}
11 };
12
13 int main() {
14 bicycle(false);
15 }
```
### Derived member function call

I.e. when we call a function overridden in a subclass.

 $\triangleright$  Default derived member function call semantics differ from Java:

```
1 class vehicle {
2 int wheels;
3 public:
4 vehicle(int w=4): wheels(w) {}
5 int maxSpeed() {return 60;}
6 };
7
8 class bicycle : public vehicle {
9 int panniers;
10 public:
11 bicycle(bool p=true):vehicle(2),panniers(p) {}
12 int maxSpeed() {return panniers ? 12 : 15;}
13 };
```
#### Example

```
1 #include <iostream>
2 #include "example13.hh"
3
4 void print_speed(vehicle &v, bicycle &b) {
5 std::cout << v.maxSpeed() << " ";
6 std::cout << b.maxSpeed() << std::endl;
7 }
8
9 int main() {
10 bicycle b = bicycle(true);
11 print_speed(b,b); //prints "60 12"
12 }
```
## Virtual functions

- $\triangleright$  Non-virtual member functions are called depending on the static type of the variable, pointer or reference
- $\triangleright$  Since a pointer to a derived class can be cast to a pointer to a base class, calls at base class do not see the overridden function.
- $\triangleright$  To get polymorphic behaviour, declare the function virtual in the superclass:

```
1 class vehicle {
2 int wheels;
3 public:
4 vehicle(int w=4): wheels(w) {}
5 virtual int maxSpeed() {return 60;}
6 };
```
# Virtual functions

 $\blacktriangleright$  In general, for a virtual function, selecting the right function has to be run-time decision; for example:

```
1 bicycle b(true);
2 vehicle v;
3 vehicle* pv;
4
5 user_input() ? pv = kb : pv = kv;
6
7 std::cout << pv->maxSpeed() << std::endl;
8 }
```
# Enabling virtual functions

- $\triangleright$  To enable virtual functions, the compiler generates a virtual function table or vtable
- $\triangleright$  A vtable contains a pointer to the correct function for each object instance
- $\blacktriangleright$  The vtable is an example of indirection
- $\triangleright$  The vtable introduces run-time overhead (this is compulsory in Java; contemplate whether  $C++$ 's additional choice is good for efficiency or bad for being an additional source of bugs)

#### Abstract classes

- $\blacktriangleright$  Just like Java except for syntax.
- $\triangleright$  Sometimes a base class is an un-implementable concept
- $\triangleright$  In this case we can create an abstract class:

```
1 class shape {
2 public:
3 virtual void draw() = 0;4 }
```
- It is not possible to instantiate an abstract class: shape s; //Wrong
- $\triangleright$  A derived class can provide an implementation for some (or all) the abstract functions
- $\triangleright$  A derived class with no abstract functions can be instantiated
- $\triangleright$  C++ has no equivalent to Java 'implements interface'.

#### Example

```
1 class shape {
2 public:
3 virtual void draw() = 0;
4 };
5
6 class circle : public shape {
7 public:
8 / / ...9 void draw() { /* impl */ }
10 };
```
### Multiple inheritance

- It is possible to inherit from multiple base classes; for example:
	- <sup>1</sup> class ShapelyVehicle: public vehicle, public shape { <sup>2</sup> ... <sup>3</sup> }
- $\triangleright$  Members from both base classes exist in the derived class
- If there is a name clash, explicit naming is required
- $\blacktriangleright$  This is done by specifying the class name; for example: ShapelyVehicle sv; sv.vehicle::maxSpeed();

### Multiple instances of a base class

 $\triangleright$  With multiple inheritance, we can build:

```
_1 class A \{\}:
2 class B : public A \{\};
3 class C : public A {};
4 class D : public B, public C {};
```
- $\triangleright$  This means we have two instances of A even though we only have a single instance of D
- $\triangleright$  This is legal C++, but means all references to A must be stated explicitly:

```
1 D d;
```

```
2 d.B::var=3;
```

```
3 d.C::var=4;
```
### Virtual base classes

- $\triangleright$  Alternatively, we can have a single instance of the base class
- $\triangleright$  Such a "virtual" base class is shared amongst all those deriving from it

```
1 class Vehicle {int VIN;};
2 class Boat : public virtual Vehicle { ... };
3 class Car : public virtual Vehicle { ... };
4 class JamesBondCar : public Boat, public Car { ... };
```
 $\blacktriangleright$  Multiple inheritance is often regarded as problematic, and one of the reasons for Java creating interface.

### Casts in  $C++$

These need quite a bit of care, hence syntactic variants offering additional checks:

- $\triangleright$  classical C-style casts (type)expr, these do mainly the same as C. Take care casting between pointers when multiple inheritance or virtual bases are used; the compiler must be able to see the inheritance tree otherwise it might not compile the right operation (casting to a superclass might involve an addition or indirection, not just the no-op in Java).
- $\blacktriangleright$  New C++ constructor syntax: int('a') or C(expr).
- $\triangleright$  New C++ more descriptive forms: dynamic\_cast<T>(e), static\_cast<T>(e), reinterpret\_cast<T>(e) and const\_cast<T>(e). The former is closest to Java object-reference casts, and generates code to do run-time tests of compatibility. Too much detail for this course.
- $\triangleright$  New C++ form: typeid(e) gives the type of e encoded as an object of type\_info which is defined in standard header <typeinfo>.

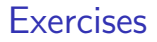

- 1. If a function f has a static instance of a class as a local variable, when might the class constructor be called?
- 2. Write a class Matrix which allows a programmer to define  $2 \times 2$ matrices. Overload the common operators (e.g.  $+$ ,  $-$ ,  $*$ , and  $/$ )
- 3. Write a class Vector which allows a programmer to define a vector of length two. Modify your Matrix and Vector classes so that they inter-operate correctly (e.g.  $v2 = m*v1$  should work as expected)
- 4. Why should destructors in an abstract class almost always be declared virtual?

#### **Exceptions**

Just like Java, but you normally throw an object value rather than an object reference:

- $\triangleright$  Some code (e.g. a library module) may detect an error but not know what to do about it; other code (e.g. a user module) may know how to handle it
- $\triangleright$  C++ provides exceptions to allow an error to be communicated
- In  $C_{++}$  terminology, one portion of code throws an exception; another portion catches it.
- If an exception is thrown, the call stack is unwound until a function is found which catches the exception
- If an exception is not caught, the program terminates

But there is no try-finally (use local variables having destructors).

### Throwing exceptions

- Exceptions in  $C++$  are just normal values, matched by type
- $\triangleright$  A class is often used to define a particular error type: class MyError {};
- $\triangleright$  An instance of this can then be thrown, caught and possibly re-thrown:

```
1 void f() { ... throw MyError(); ... }
2 ...
3 try {
4 f();
5 }
6 catch (MyError) {
7 //handle error
8 throw; //re-throw error
9 }
```
# Conveying information

 $\blacktriangleright$  The "thrown" type can carry information:

```
1 struct MyError {
2 int errorcode;
3 MyError(i):errorcode(i) {}
4 };
5
6 void f() \{ ... throw MyError(5); ... }
7
8 try {
9 f();
10 }
11 catch (MyError x) {
12 //handle error (x.errorcode has the value 5)
13 ...
14 }
```
# Handling multiple errors

 $\triangleright$  Multiple catch blocks can be used to catch different errors:

```
1 try {
2 ...
3 }
4 catch (MyError x) {
5 //handle MyError
6 }
7 catch (YourError x) {
8 //handle YourError
9 }
```
- Every exception will be caught with  $\text{catch}(\dots)$
- $\triangleright$  Class hierarchies can be used to express exceptions:

```
1 #include <iostream>
\mathcal{D}3 struct SomeError {virtual void print() = 0;};
4 struct ThisError : public SomeError {
5 virtual void print() {
6 std::cout << "This Error" << std::endl;
7 }
8 };
9 struct ThatError : public SomeError {
10 virtual void print() {
11 std::cout << "That Error" << std::endl;
12 \frac{1}{2}13 };
14 int main() {
15 try { throw ThisError(); }
16 catch (SomeError& e) { //reference, not value
17 e.print();
18 }
19 return 0;
20 }
```
# Exceptions and local variables [important]

- $\triangleright$  When an exception is thrown, the stack is unwound
- $\triangleright$  The destructors of any local variables are called as this process continues
- Intermediate Therefore it is good  $C_{++}$  design practice to wrap any locks, open file handles, heap memory etc., inside stack-allocated object(s), with constructors doing allocation and destructors doing deallocation. This design pattern is analogous to Java's try-finally, and is often referred to as "RAII: Resource Allocation is Initialisation".

#### **Templates**

- $\triangleright$  Templates support meta-programming, where code can be evaluated at compile time rather than run time
- $\triangleright$  Templates support generic programming by allowing types to be parameters in a program
- $\triangleright$  Generic programming means we can write one set of algorithms and one set of data structures to work with objects of any type
- $\triangleright$  We can achieve some of this flexibility in C, by casting everything to void \* (e.g. sort routine presented earlier)
- $\triangleright$  The C++ Standard Library makes extensive use of templates
- $\triangleright$  C++ templates are similar to, but richer than, Java generics.

### Templates – big-picture view (TL;DR)

 $\triangleright$  Templates are like Java generics, but can have both type and value parameters:

template  $\{class T, int max > class Buffer \{ T[max] v; int n; \};\}$ 

- ▶ You can also specify 'template specialisations', special cases for certain types (think compile-time pattern matching).
- $\triangleright$  This gives lots of power (Turing-powerful) at compile time: 'meta-programming'.
- $\triangleright$  Top-level functions can also be templated, with ML-style inference allowing template parameters to be omitted, given

1 template<class T> void sort(T a[], const unsigned& len); 2 int a[] =  $\{2,1,3\}$ ;

then sort(a,3)  $\equiv$  sort<int>(a,3)

 $\triangleright$  The rest of the slides explore the details.

### An example: a stack [revision]

- $\triangleright$  The stack data structure is a useful data abstraction concept for objects of many different types
- In one program, we might like to store a stack of ints
- $\blacktriangleright$  In another, a stack of NetworkHeader objects
- $\triangleright$  Templates allow us to write a single generic stack implementation for an unspecified type T
- $\triangleright$  What functionality would we like a stack to have?
	- bool is  $Empty()$ ;
	- void push  $(T$  item);
	- $\blacktriangleright$  T pop();
	- $\blacktriangleright$  ...
- $\blacktriangleright$  Many of these operations depend on the type T

### Creating a stack template

 $\triangleright$  A class template is defined as:

```
1 template<class T> class Stack {
2 ...
3 }
```
- $\triangleright$  Where class T can be any  $C++$  type (e.g. int)
- $\triangleright$  When we wish to create an instance of a Stack (say to store ints) then we must specify the type of  $T$  in the declaration and definition of the object: Stack<int> intstack;
- $\triangleright$  We can then use the object as normal: intstack.push(3);
- $\triangleright$  So, how do we implement Stack?

 $\triangleright$  Write T whenever you would normally use a concrete type Java programmers: note Java forbids List<int> (generics cannot use primitive types).

```
1 template<class T> class Stack {
2
3 struct Item { //class with all public members
4 T val;
5 Item* next;
6 Item(T v) : val(v), next(0) {}
7 };
8
9 Item* head;
10
11 Stack(const Stack& s) {} //private
12 Stack& operator=(const Stack& s) {} //
13
14 public:
15 Stack() : head(0) \{ \}16 ~Stack(); // should generally be virtual
17 T pop();
18 void push(T val);
19 void append(T val);
20 };
```

```
1 #include "example16.hh"
2
3 template<class T> void Stack<T>::append(T val) {
4 Item **pp = &head;
5 while(*pp) {pp = \&((*pp)-\text{next});}6 *pp = new Item(val);
7 }
8
9 //Complete these as an exercise
10 template<class T> void Stack<T>::push(T) {/* ... */}
11 template<class T> T Stack<T>::pop() {/* ... */}
12 template<class T> Stack<T>::~Stack() {/* ... */}
13
14 int main() {
15 Stack<char> s;
16 s.push('a'), s.append('b'), s.pop();17 }
```
#### Template richer details

- $\triangleright$  A template parameter can take an integer value instead of a type: template<int i> class Buf { int  $b[i]; \ldots$  };
- $\triangleright$  A template can take several parameters: template<class T, int i> class Buf  $\{T b[i]; \ldots\}$ ;
- $\triangleright$  A template can even use one template parameter in the definition of a subsequent parameter:

```
template<class T, T val> class A { ... };
```
 $\triangleright$  A templated class is not type checked until the template is instantiated: template<class T> class B {const static T a=3;};

- $\triangleright$  B<int> b; is fine, but what about B<B<int> > bi;?
- $\triangleright$  Template definitions often need to go in a header file, since the compiler needs the source to instantiate an object

#### Default parameters

 $\blacktriangleright$  Template parameters may be given default values

```
1 template <class T,int i=128> struct Buffer{
2 T buf[i];
3 };
4
5 int main() {
6 Buffer<int> B; //i=1287 Buffer<int, 256> C;
8 }
```
# **Specialisation**

- $\triangleright$  The class T template parameter will accept any type T
- $\triangleright$  We can define a specialisation for a particular type as well (effectively type comparison by pattern-matching at compile time)

```
1 #include <iostream>
2 \text{ class } A \text{ } \{ \}:
3
4 template<class T> struct B {
5 void print() { std::cout << "General" << std::endl;}
6 };
7 template<> struct B<A> {
8 void print() { std::cout << "Special" << std::endl;}
9 };
10
11 int main() {
12 B<A> b1;
13 B<int> b2;
14 b1.print(); //Special
15 b2.print(); //General
16 }
```
### Templated functions

 $\triangleright$  A top-level function definition can also be specified as a template; for example (think ML):

```
1 template<class T> void sort(T a[],
2 const unsigned int& len);
```
- $\triangleright$  The type of the template is inferred from the argument types: int a[] =  $\{2,1,3\}$ ; sort $(a,3)$ ;  $\implies$  T is an int
- $\blacktriangleright$  The type can also be expressed explicitly: sort<int>(a,3)
- $\blacktriangleright$  There is no such type inference for templated classes
- $\triangleright$  Using templates in this way enables:
	- better type checking than using void  $*$
	- $\triangleright$  potentially faster code (no function pointers in vtables)
	- Inter also interest if sort () is used with data of many different types

```
1 #include <iostream>
2
3 template<class T> void sort(T a[], const unsigned int& len) {
4 T tmp;
5 for(unsigned int i=0;i<len-1;i++)
6 for(unsigned int j=0; j<len-1-i; j++)
7 if (a[j] > a[j+1]) //type T must support "operator>"
\text{emp} = a[j], a[j] = a[j+1], a[j+1] = \text{tmp};9 }
10
11 int main() \{12 const unsigned int len = 5;
13 int a[len] = \{1, 4, 3, 2, 5\};
14 float f[len] = \{3.14, 2.72, 2.54, 1.62, 1.41\};
15
16 sort(a,len), sort(f,len);
17 for (unsigned int i=0; i<len; i++)
18 std::cout \langle \cdot \rangle a[i] \langle \cdot \rangle "\t" \langle \cdot \rangle f[i] \langle \cdot \rangle std::endl;
19 }
```
### Overloading templated functions

- $\blacktriangleright$  Templated functions can be overloaded with templated and non-templated functions
- $\triangleright$  Resolving an overloaded function call uses the "most specialised" function call
- If this is ambiguous, then an error is given, and the programmer must fix by:
	- being explicit with template parameters (e.g. sort<int> $($ ...))
	- $\blacktriangleright$  re-writing definitions of overloaded functions

Template specialisation enables meta-programming:

```
Meta-programming example
1 #include <iostream>
2
3 template<unsigned int N> struct fact {
4 static const int value = N * fact<N-1>::value;
5 char v[value]; // just to prove the value is computed
\frac{1}{6} // at compile time!
7 };
8 template<> struct fact<0> {
9 static const int value = 1;
10 };
11
12 struct fact<7> foo; // a struct containing
13 // char v[5040] and a const.
14 int main() {
15 std::cout << sizeof(foo) << ", " << foo.value << std::endl;
16 }
```
Templates are a Turing-complete compile-time programming language!

#### Exercises

1. Provide an implementation for:

template<class T> T Stack<T>::pop(); and template<class T> Stack<T>::~Stack();

- 2. Provide an implementation for: Stack(const Stack& s): and Stack& operator=(const Stack& s);
- 3. Using meta programming, write a templated class prime, which evaluates whether a literal integer constant (e.g. 7) is prime or not at compile time.
- 4. How can you be sure that your implementation of class prime has been evaluated at compile time?